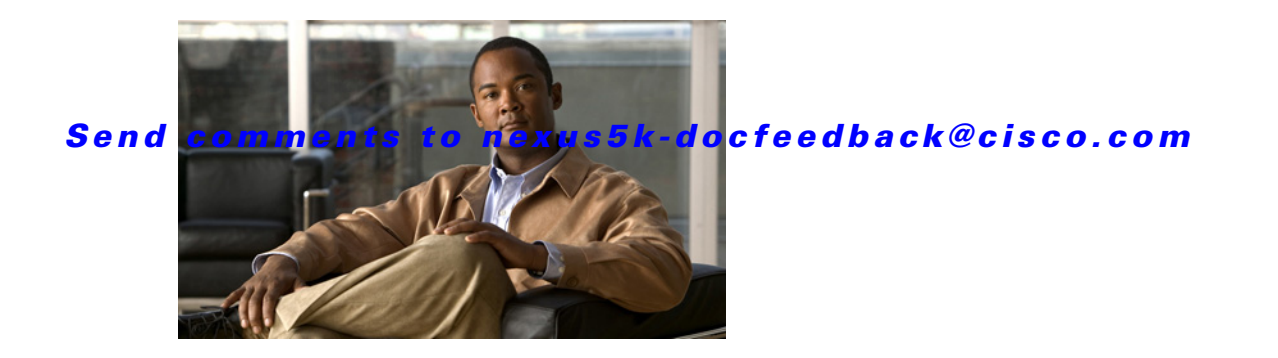

# **C Commands**

This chapter describes the Cisco NX-OS unicast Routing Information Base (RIB) and the Forwarding Information Base (FIB) commands that begin with C.

## **clear forwarding route**

To clear forwarding information, use the **clear forwarding route** command.

**clear forwarding** {**ip** | **ipv4**} **route** [*\** | *prefix*] [**vrf** *vrf-name*]

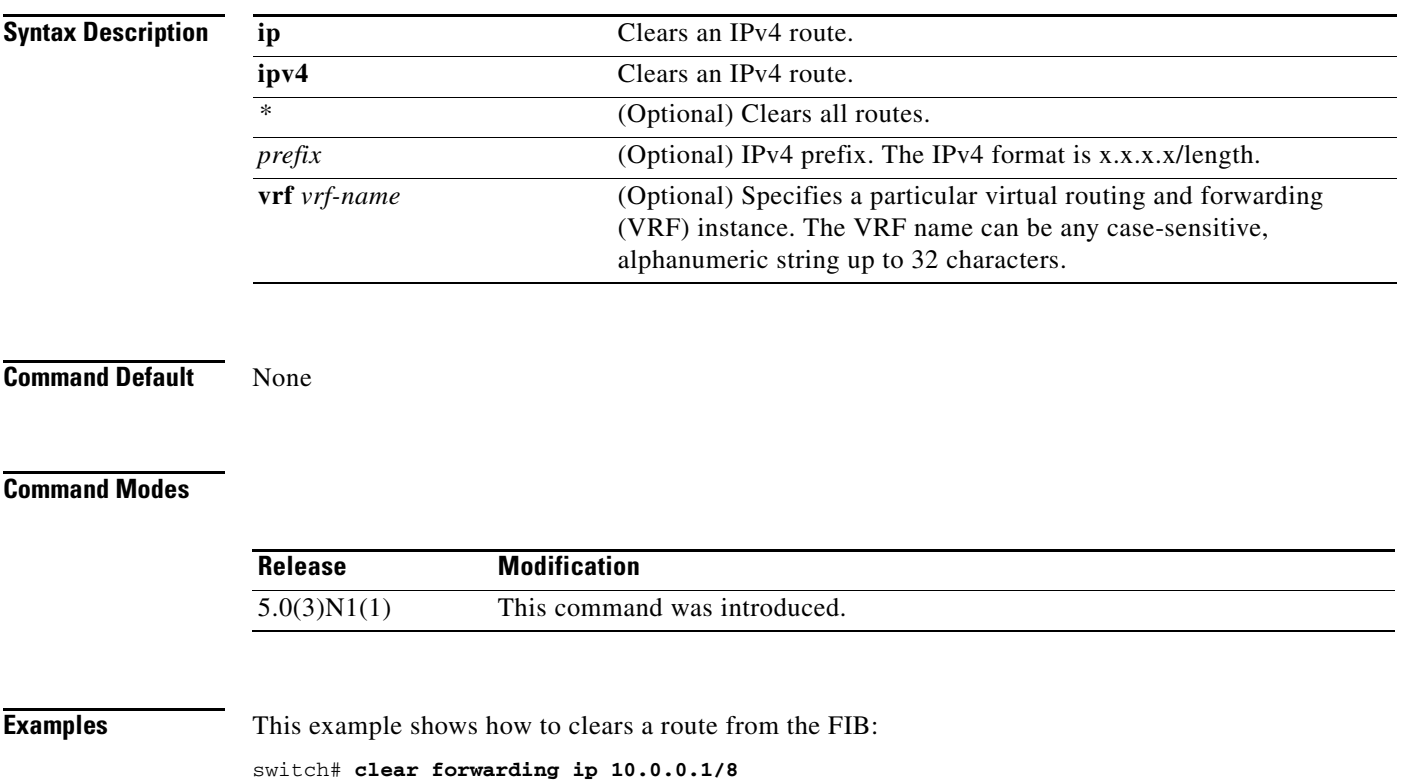

 $\mathbf{I}$ 

#### *Send comments to nexus5k-docfeedback@cisco.com*

## **clear forwarding inconsistency**

To clear the Layer 3 inconsistency checker for the Forwarding Information Base (FIB), use the **clear forwarding inconsistency** command.

#### **clear forwarding inconsistency**

**Syntax Description** This command has no arguments or keywords.

**Command Default** None

#### **Command Modes**

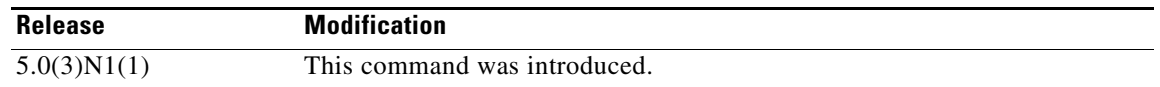

**Examples** This example shows how to clear the Layer 3 inconsistency checker for all modules: switch# **clear forwarding inconsistency module all** 

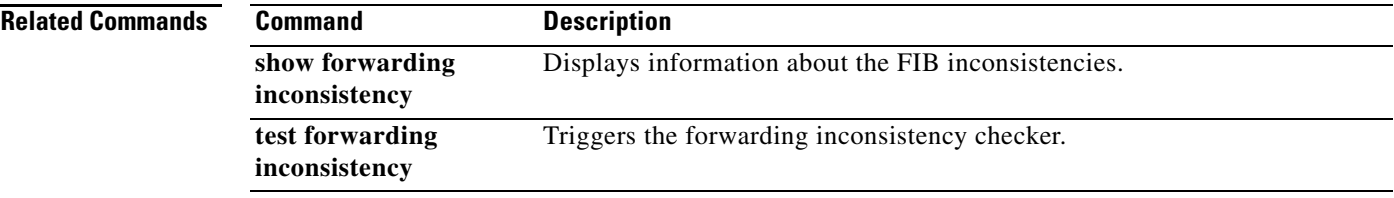

## **clear ip adjacency statistics**

To clear adjacency statistics, use the **clear ip adjacency statistics** command.

**clear ip adjacency statistics**

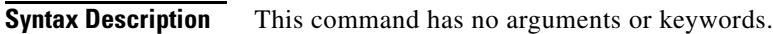

**Command Default** None

#### **Command Modes**

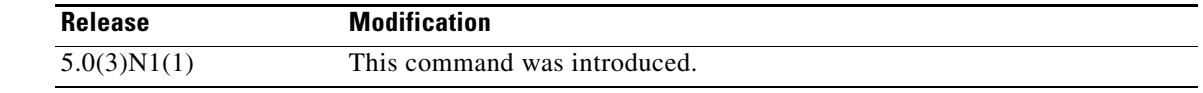

**Examples** This example shows how to clear the adjacency statistics: switch# **clear ip adjacency statistics**

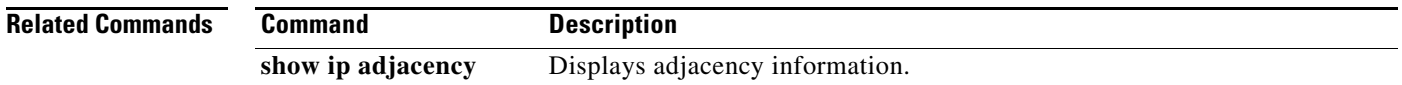

a ka

### *Send comments to nexus5k-docfeedback@cisco.com*

## **clear ip route**

To clear individual routes from the unicast Routing Information Base (RIB), use the **clear ip route**  command.

**clear ip route** [*\** | *addr* | *prefix*]] [**vrf** *vrf-name*]

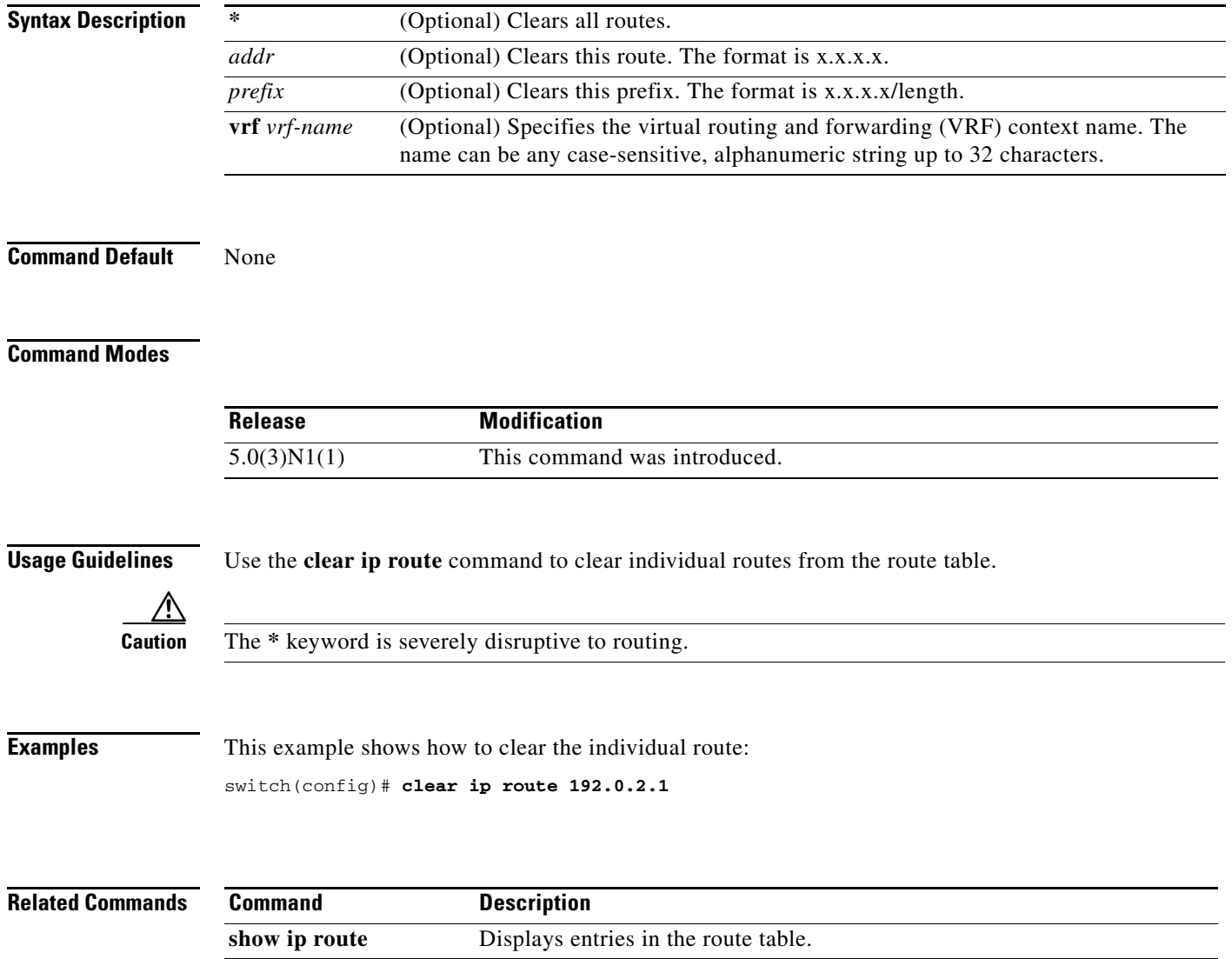

## **clear sockets statistics**

To clear the socket statistics, use the **clear sockets statistics** command.

**clear sockets statistics** [**all** | **raw** | **tcp** | **udp**]

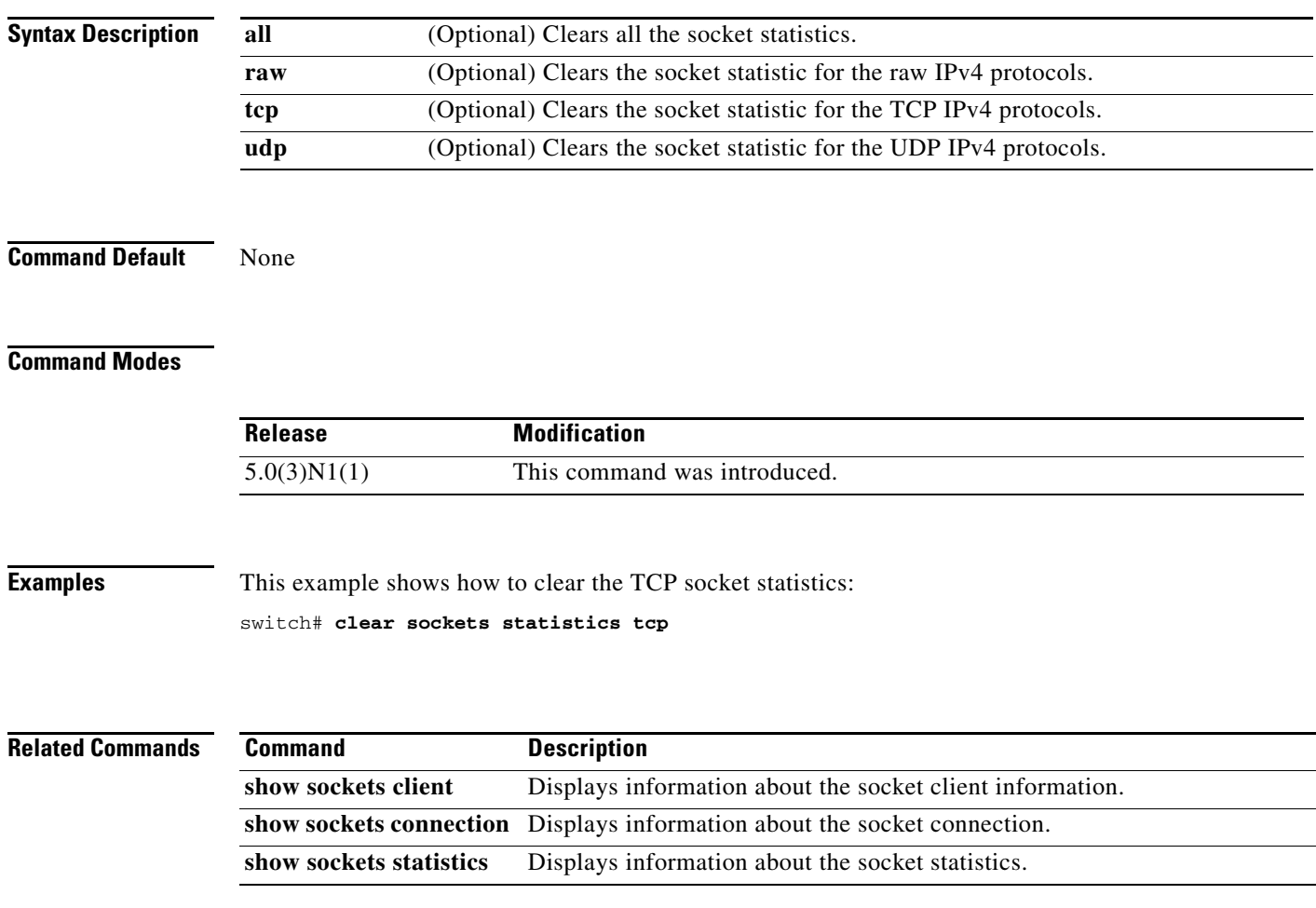